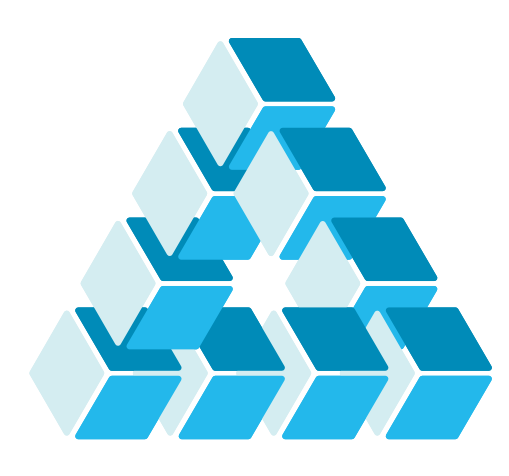

Architettura dei Sistemi **Software** Luca Cabibbo

# Introduzione a Spring

**dispensa asw820**

ottobre 2023

You can cut all the flowers but you cannot keep Spring from coming.

Pablo Neruda

1 **1** Introduzione a Spring

Luca Cabibbo ASW

## **- Riferimenti**

- □ Spring website
	- https://spring.io/
- **Spring Framework Reference Documentation**, 6.0.12, 2023.
	- https://docs.spring.io/spring-framework/docs/current/reference/html/
- Walls, C. **Spring in Action**, sixth edition. Manning, 2022.
- Spilcă, L. **Spring Start Here**, Manning, 2021.

## **- Obiettivi e argomenti**

- n Obiettivi
	- fornire una breve introduzione al framework Spring
	- presentare l'iniezione delle dipendenze in Spring
	- introdurre brevemente la gestione delle dipendenze

### Argomenti

- introduzione
- **· introduzione al framework Spring**
- bean e iniezione delle dipendenze
- gestione delle dipendenze
- **discussione**

3 Introduzione a Spring

Luca Cabibbo ASW

## **\* Introduzione**

- Le esercitazioni di questo corso enfatizzano i microservizi con Spring (Spring Boot e Spring Cloud), Docker e Kubernetes
	- Spring è un framework applicativo modulare, per lo sviluppo di applicazioni Java di tipo enterprise
	- Spring Boot fornisce un ulteriore supporto e semplificazione nello sviluppo di applicazioni basate su Spring
	- Spring Cloud fornisce poi il supporto per lo sviluppo di applicazioni distribuite per il cloud
	- questa dispensa presenta alcune idee di base del framework Spring, utili per la comprensione e l'utilizzo di Spring Boot e Spring Cloud

 *Spring Framework* (o semplicemente *Spring*) è un framework applicativo, open source, che ha l'obiettivo semplificare lo sviluppo di applicazioni Java di tipo enterprise

- Spring è stato inizialmente creato nel 2002, come approccio in qualche modo alternativo alla piattaforma Java EE (allora chiamata J2EE) – per raggiungere scopi analoghi ma con un modello di programmazione più semplice e più leggero
- nel corso del tempo, Spring è evoluto in modo significativo in termini di modello di programmazione, di funzionalità, nonché di supporto per nuove tecnologie
- nel frattempo anche la piattaforma Java/Java EE è evoluta in modo significativo – talvolta facendo proprie anche alcune idee innovative di Spring
- oggi Spring è un framework modulare ma coeso, in grado di supportare una varietà di necessità applicative – come le applicazioni web, la sicurezza, i microservizi e il cloud

5 Introduzione a Spring

Luca Cabibbo ASW

## **Strategie adottate da Spring**

- Il Framework Spring adotta diverse strategie per semplificare lo sviluppo di applicazioni Java
	- sviluppo leggero basato su POJO (Plain Old Java Object) chiamati in Spring "bean"
	- accoppiamento debole basato sull'iniezione delle dipendenze (DI, Dependency Injection), insieme all'uso estensivo di interfacce
	- programmazione dichiarativa basata su aspetti, configurazioni e convenzioni comuni
	- eliminazione di codice ripetuto ("boilerplate") mediante aspetti e template

### **Bean e POJO**

Sviluppo leggero basato su POJO (Plain Old Java Object)

- alcuni framework obbligano a "sporcare" il codice applicativo con l'uso delle proprie API specifiche – scrivendo classi che estendono classi o che implementano interfacce di queste API
- al contrario, Spring (per quanto possibile) evita che il codice applicativo sia accoppiato all'uso delle proprie API
- il modello applicativo di Spring è basato su semplici oggetti o classi *POJO* (*Plain Old Java Object*) detti anche *bean*
	- in teoria, un POJO è una classe che non segue nessun modello o convenzione o framework specifico – in particolare, non estende nessuna classe predefinita, non implementa nessuna interfaccia predefinita, non contiene nessuna annotazione predefinita
- Luca Cabibbo ASW in pratica, i bean di Spring violano questa definizione in vari modi – ad es., è comune l'uso delle convenzioni dei metodi get/set (JavaBean) e di alcune annotazioni specifiche 7 Introduzione a Spring

## **Iniezione delle dipendenze**

### Accoppiamento debole basato sull'iniezione delle dipendenze

- le applicazioni non banali sono composte da più classi e oggetti, che collaborano tra loro mediante messaggi/invocazioni
- gli oggetti dell'applicazione hanno *dipendenze* verso altri oggetti – infatti ciascun oggetto deve conoscere (i riferimenti a) gli altri oggetti a cui deve inviare messaggi per collaborare
- un progetto in cui gli oggetti sono responsabili di acquisire i riferimenti agli oggetti da cui dipendono (o addirittura anche di crearli) può essere altamente accoppiato e difficile da testare
- l'*iniezione delle dipendenze* (*Dependency Injection*, *DI*) è un meccanismo per assegnare (iniettare) agli oggetti le loro dipendenze, al momento della creazione – gli oggetti non devono più occuparsi di acquisire direttamente le proprie dipendenze – questo riduce l'accoppiamento, e inoltre favorisce il testing

### **Configurazioni e convenzioni comuni**

- Programmazione dichiarativa basata su configurazioni e convenzioni comuni
	- in Spring, molte attività (come l'iniezione delle dipendenze) sono basate sulla *specifica dichiarativa* delle configurazioni delle classi e degli oggetti – anziché sulla scrittura di codice imperativo
	- i metadati di configurazione possono essere specificati come configurazioni basate su XML, configurazioni basate su Java (mediante l'uso di annotazioni) e file di proprietà
	- Spring fornisce inoltre dei meccanismi di configurazione automatica e implicita, anche basata sull'adozione di valori di default e convenzioni comuni – questi meccanismi sono poi estesi in Spring Boot

9 Introduzione a Spring

Luca Cabibbo ASW

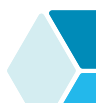

## **Template**

□ Eliminazione di codice ripetuto mediante template

- molte tecnologie (e le loro API) richiedono di scrivere (più volte) una gran quantità di codice, pieno di dettagli, anche per svolgere delle attività semplici e comuni – il cosiddetto "boilerplate code" ("blocchi di codice standard")
	- ad es., si pensi al codice necessario per eseguire un'interrogazione SQL con JDBC e poi ricostruire un oggetto a partire dal risultato dell'interrogazione
- Spring fornisce, per diverse tecnologie, delle classi di utilità (chiamate *template*) per svolgere le attività più comuni in modo semplificato, eliminando la necessità di "boilerplate code" e dunque riducendo la quantità di codice da scrivere (e da testare e da mantenere)

## **\* Bean e iniezione delle dipendenze**

 Ogni applicazione non banale comprende diversi oggetti o componenti – ciascuno responsabile di una propria parte delle funzionalità dell'applicazione – che devono interagire e collaborare

- quando l'applicazione viene eseguita, questi componenti devono essere creati e collegati tra loro
	- questo può essere gestito direttamente dai componenti stessi o mediante oggetti di supporto (ad es., factory) – oppure con l'ausilio di un framework
- Spring, nel suo nucleo, offre un container (o application context) proprio per creare e gestire i componenti di un'applicazione (chiamati bean)
	- il collegamento tra i componenti avviene mediante un meccanismo di iniezione delle dipendenze

11 Introduzione a Spring

Luca Cabibbo ASW

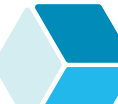

## **Iniezione delle dipendenze**

- L'iniezione delle dipendenze *Dependency Injection* (*DI*) è una caratteristica fondamentale del framework Spring
	- un'applicazione Spring è tipicamente composta da molti oggetti (chiamati *bean*), che devono collaborare e, per questo, devono essere creati e collegati – perché questi bean hanno delle *dipendenze* tra di loro
	- per organizzare e comporre i bean in un'applicazione coerente, il framework Spring si occupa della gestione delle dipendenze mediante l'iniezione delle dipendenze
		- si parla anche di "inversione del controllo" o *Inversion of Control* (*IoC*), perché non sono i bean a dover gestire *direttamente* le loro dipendenze, ma piuttosto queste dipendenze vengono gestite da un'entità separata: il "contenitore Spring"

## **Contenitore Spring**

- In un'applicazione Spring, i bean vivono in un *contenitore* (*container*) Spring – chiamato anche *Inversion of Control container*  o *IoC container* – la nozione di contenitore è centrale nel framework Spring (e nelle tecnologie a componenti)
	- il contenitore ha la responsabilità di creare i bean, configurarli e collegarli tra di loro (mediante iniezione delle dipendenze) – e più in generale di gestire questi bean e il loro ciclo di vita (dalla creazione alla distruzione)
	- a tal fine, bisogna fornire una configurazione opportuna al contenitore Spring, che specifica quali bean deve creare, e come configurarli e collegarli tra di loro
		- i metadati di configurazione possono essere specificati sia in XML che mediante annotazioni Java oppure file di proprietà
	- l'interfaccia di programmazione (API) usata per interagire con il contenitore IoC di Spring è chiamata *application context*
- Luca Cabibbo ASW di questa interfaccia esistono diverse implementazioni 13 **Introduzione a Spring**

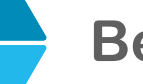

### **Bean**

In Spring, gli oggetti gestiti dal contenitore sono chiamati *bean*

- ciascun bean è un oggetto, a cui è assegnato un nome
- ogni bean può avere delle dipendenze, verso altri bean
- ci sono due meccanismi principali attraverso cui può avvenire l'iniezione delle dipendenze in un bean – tramite il costruttore (e i suoi parametri) e tramite i metodi set
	- in entrambi i casi è il contenitore che invocherà il costruttore e/o i metodi set
- in effetti, è anche possibile l'iniezione delle dipendenze direttamente nei campi (variabili d'istanza) del bean – mediante meccanismi di riflessione

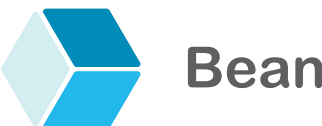

In Spring, gli oggetti gestiti dal contenitore sono chiamati *bean*

- in Spring, la nozione di "bean" è diversa sia da quella di "oggetto" che di "classe"
	- intuitivamente, un "bean" è una "tipologia di oggetti"
	- la definizione di un bean richiede una classe ma ci possono essere più bean definiti da una stessa classe
	- ci possono anche essere più istanze di uno stesso bean
	- ogni bean è un oggetto, ma non tutti gli oggetti sono bean
		- alcuni o molti oggetti possono vivere fuori dal contenitore
	- i bean sono gli oggetti che vogliamo che vengano gestiti dal contenitore
		- ad es., servizi, repository, controller, …

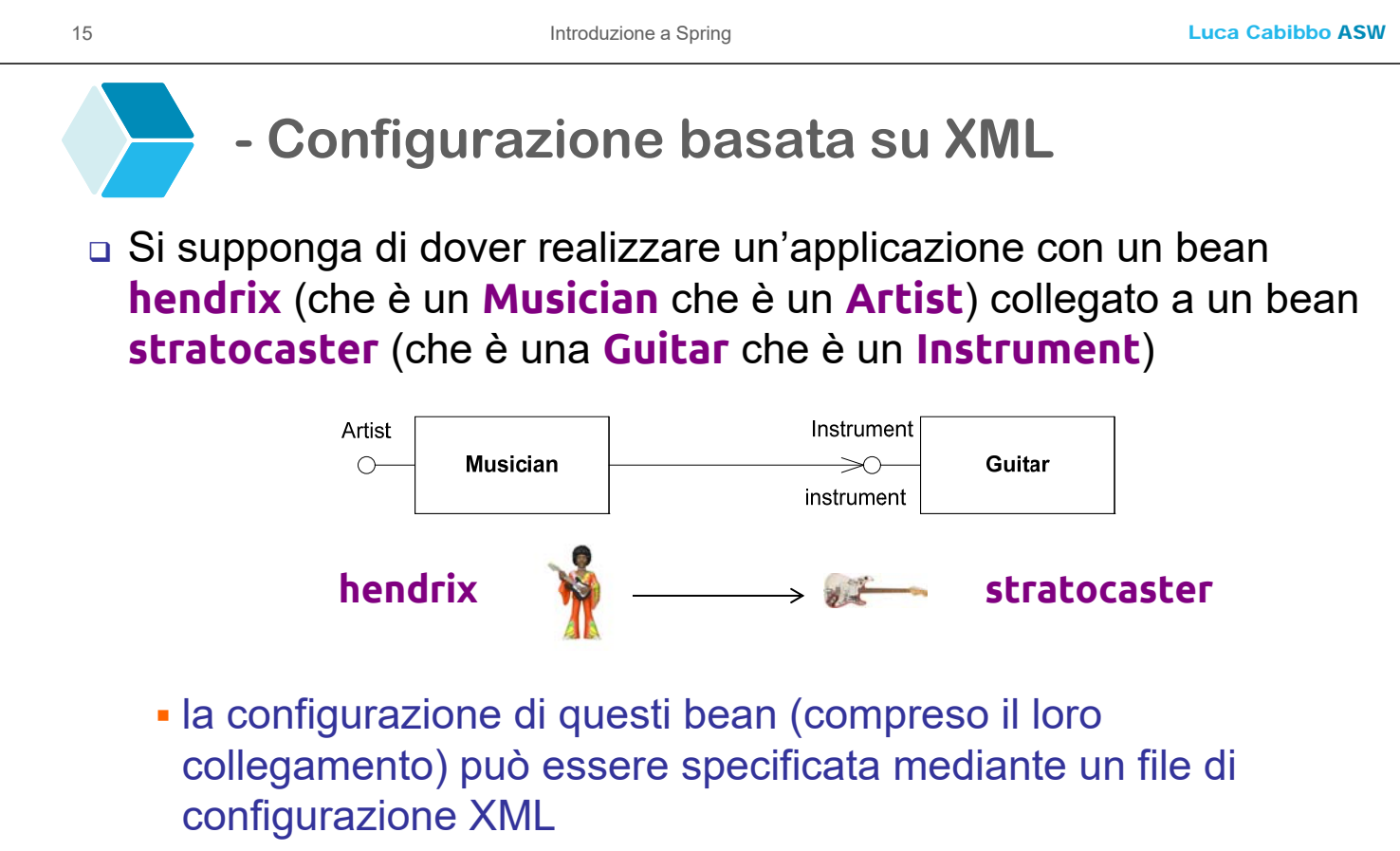

 l'accesso a questi bean può poi avvenire mediante un application context – nell'esempio, di tipo **ClassPathXmlApplicationContext**, che legge la configurazione da un file XML

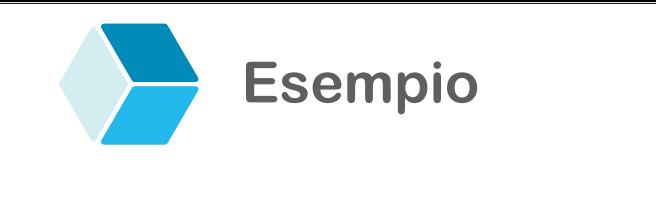

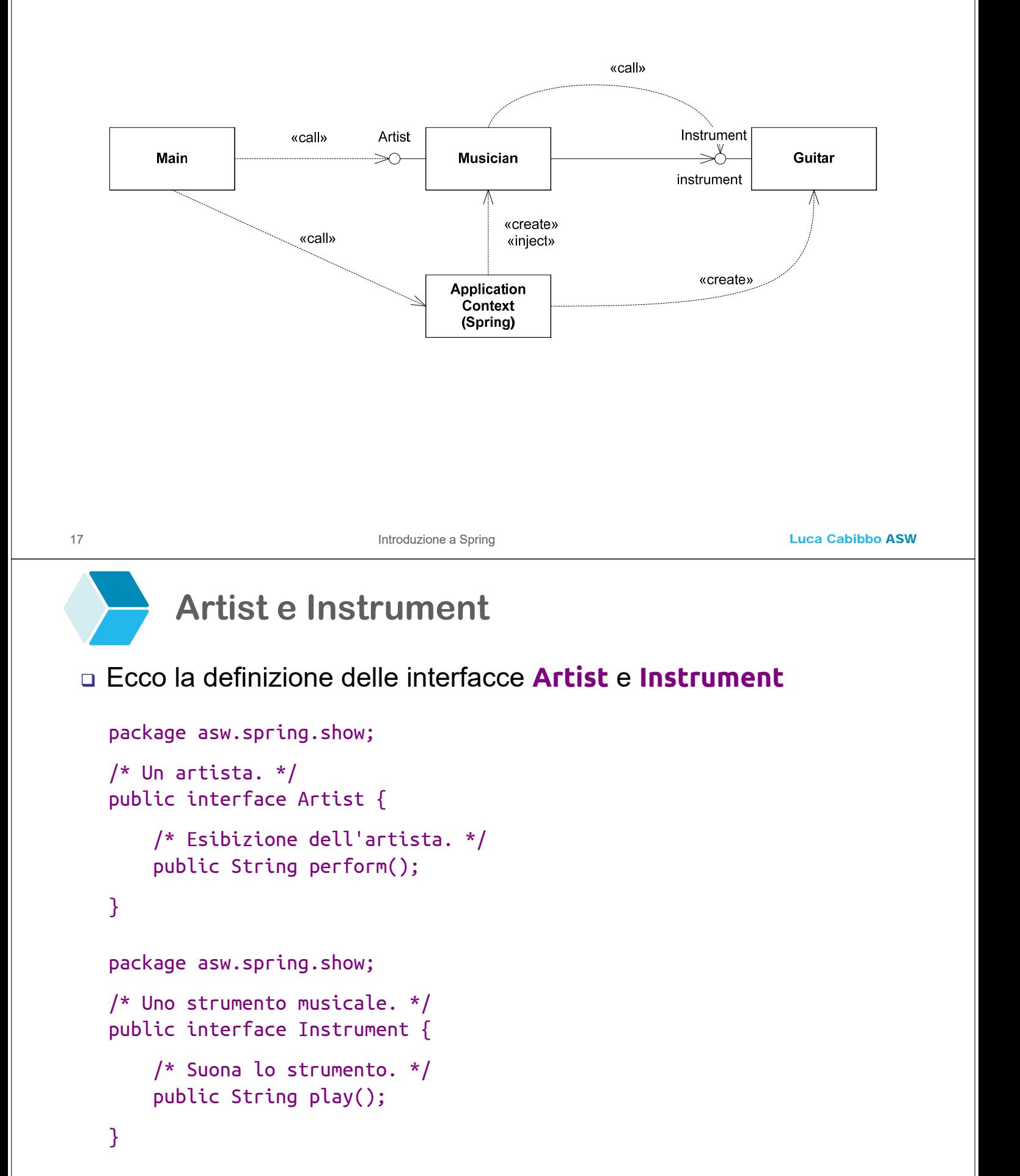

```
Luca Cabibbo ASW
```
### **Musician**

Ecco una possibile implementazione **Musician** di **Artist**

```
Luca Cabibbo ASW
19 Introduzione a Spring
   package asw.spring.show; 
   /* Un musicista (suona uno strumento). */ 
   public class Musician implements Artist { 
       /* il nome del musicista */ 
       private String name; 
       /* lo strumento suonato dal musicista */ 
       private Instrument instrument; 
       /* Crea un nuovo musicista. */ 
       public Musician(String name, Instrument instrument) {
           this.name = name; this.instrument = instrument; 
       } 
       /* Esibizione del musicista. */ 
       public String perform() { 
           return "I'm " + name + ": " + instrument.plot();}
   }
```
- **Guitar**
- Ecco una possibile implementazione **Guitar** di **Instrument**

```
package asw.spring.show; 
/* Una chitarra. */ 
public class Guitar implements Instrument { 
    /* il suono della chitarra */ 
    private String sound; 
    /* Crea una nuova chitarra. */ 
    public Guitar() \{ \}/* Assegna il suono della chitarra. */ 
    public void setSound(String sound) {
        this.sound = sound;
    }
    /* Suona la chitarra. */ 
    public String play() { 
        return sound; 
    }
```
}

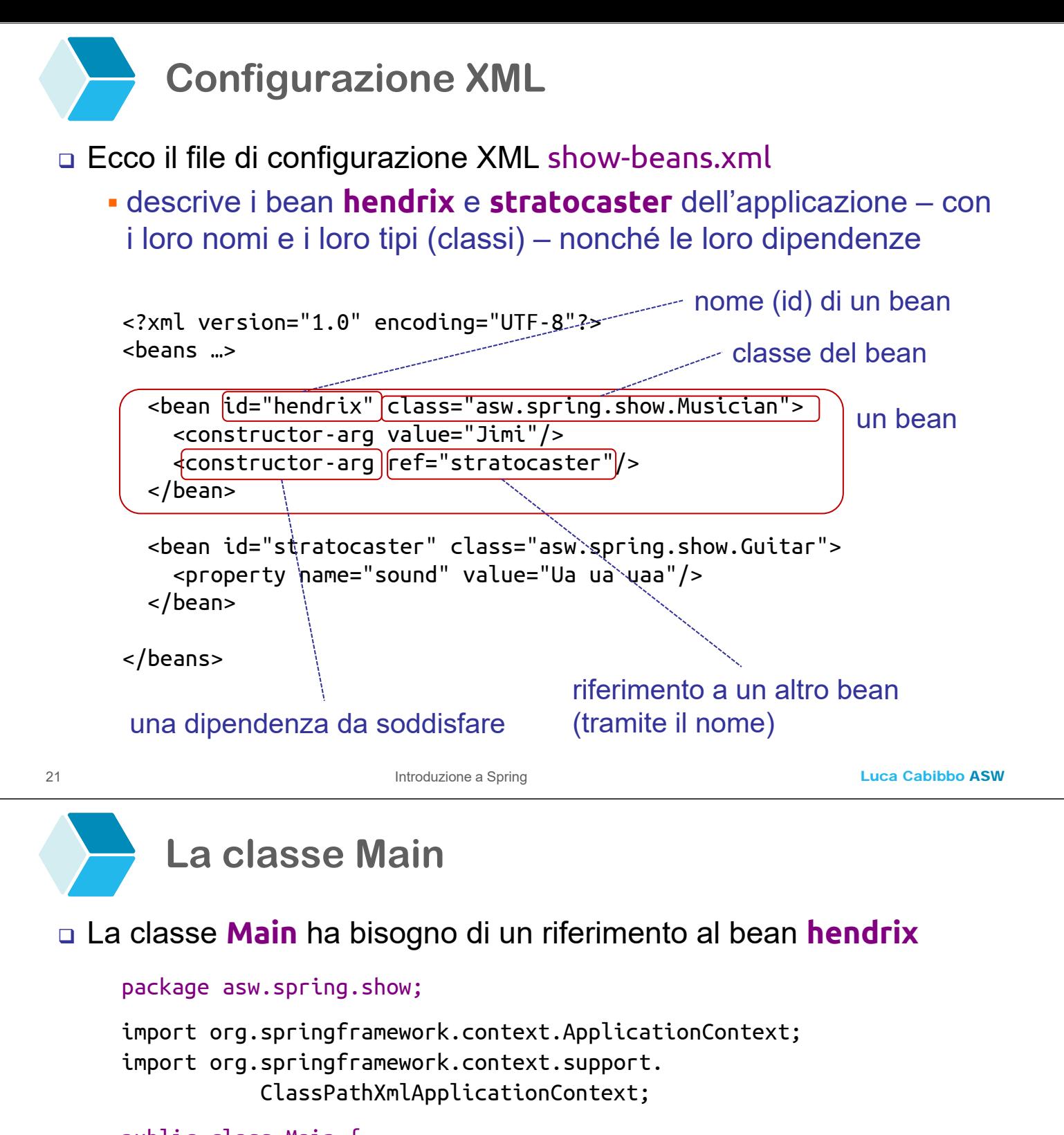

```
 l'esecuzione di questa applicazione visualizzerà la stringa 
 I'm Jimi: Ua ua uaa
 public class Main {
    public static void main(String[] args) {
       ApplicationContext context = 
           new ClassPathXmlApplicationContext("show-beans.xml");
       Artist hendrix = (Artist) context.getBean("hendrix");
       System.out.println( hendrix.perform() ); 
    }
 }
```
**- Processo di risoluzione delle dipendenze**

- Ecco come viene gestita la risoluzione delle dipendenze dal contenitore IoC di Spring
	- il contenitore viene inizializzato con i metadati di configurazione – che vengono letti mediante l'application context
	- le dipendenze di ciascun bean sono costituite dagli argomenti del costruttore e dalle sue proprietà (che possono essere assegnate mediante metodi set)
		- il contenitore, al momento della creazione di ciascun bean, inietterà nel bean le sue dipendenze
		- il momento della creazione di un bean dipende dal suo scope (discusso dopo) – ad es., all'inizializzazione del contenitore oppure su richiesta
	- quando c'è bisogno di creare un bean, il contenitore determina, per ogni argomento del costruttore e per ogni proprietà, il riferimento a un altro bean nel contenitore (ref) oppure il valore (value, un letterale o costante) da assegnare/iniettare

23 Introduzione a Spring

Luca Cabibbo ASW

## **Portata (scope) nella creazione dei bean**

 Ciascun tipo di bean è caratterizzato da uno *scope* (portata), che definisce quanti bean creare e quando (per quel tipo di bean) – lo scope può essere specificato mediante l'attributo XML scope

- ecco gli scope principali per i bean
	- *singleton* (è il default) esattamente un'istanza del bean per contenitore – il bean viene creato di solito al momento dell'inizializzazione del contenitore
	- *prototype* un'istanza per ciascuna richiesta di un bean di quel tipo
	- *request* in un'applicazione web, un'istanza per ciascuna richiesta HTTP
	- *session* in un'applicazione web, un'istanza per ciascuna sessione HTTP
	- *application* in un'applicazione web, un'istanza per l'intera applicazione web

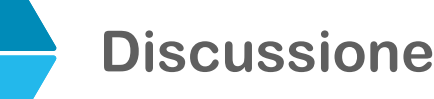

### Nella configurazione basata su XML

- le interfacce e le classi per i bean sono effettivamente dei POJO
- i metadati di configurazione sono codificati in XML
- $\blacksquare$  il client di un bean può accedere al bean mediante l'application context, sulla base del nome (oppure del tipo) del bean di interesse

25 Introduzione a Spring

Luca Cabibbo ASW

# **- Una diversa configurazione**

 Usando le stesse classi, è possibile definire dei bean differenti – mediante una configurazione diversa

### ecco i bean **may** e **redspecial**

```
<?xml version="1.0" encoding="UTF-8"?>
<beans …>
  <bean id="may" class="asw.spring.show.Musician">
    <constructor-arg value="Brian"/>
    <constructor-arg ref="redspecial"/>
  </bean>
  <bean id="redspecial" class="asw.spring.show.Guitar">
    <property name="sound" value="La la laa"/>
  </bean>
```

```
</beans>
```
questi bean possono anche convivere con i precedenti bean

## **- Parentesi: annotazioni**

 Le *annotazioni* (in Java e altri linguaggi di programmazione) sono un elemento sintattico utilizzato per annotare (etichettare) degli elementi di codice – come classi, interfacce, variabili o metodi

- ad es., **@Test** (di JUnit), **@Bean** o **@Configuration** (di Spring)
- il compilatore Java riporta le annotazioni nel bytecode come metadati – ma il compilatore non interpreta ulteriormente le annotazioni
- le annotazioni sono prese in considerazione da strumenti di sviluppo opportuni (ad es., JUnit) e/o dall'ambiente di esecuzione (ad es., il framework Spring), che possono agire di conseguenza
	- ogni strumento/ambiente sa interpretare solo le annotazioni di propria competenza – ma ignora tutte le altre
- nel seguito verranno esemplificate alcune annotazione del framework Spring

### 27 **Introduzione a Spring**

Luca Cabibbo ASW

### **- Configurazione basata su Java**

- Un approccio più moderno per specificare i metadati di configurazione di un'applicazione è mediante una configurazione basata su Java, tramite l'utilizzo di apposite annotazioni
	- una configurazione basata su Java richiede una classe di configurazione, che va annotata **@Configuration**, che definisce un metodo per ciascun bean (o tipo di bean)
	- il metodo per un bean deve essere annotato **@Bean** il metodo deve creare il bean e collegarlo con altri bean (i cui riferimenti vanno ottenuti invocando i corrispondenti metodi) – va notato che sarà poi il contenitore a decidere quando effettivamente invocare questi metodi (il che non è ovvio)
	- l'accesso ai bean può avvenire mediante un application context di tipo **AnnotationConfigApplicationContext** – che ottiene la configurazione dalla classe di configurazione
	- nell'esempio (che è equivalente a quello di prima), le interfacce e le classi per i bean sono definite come prima

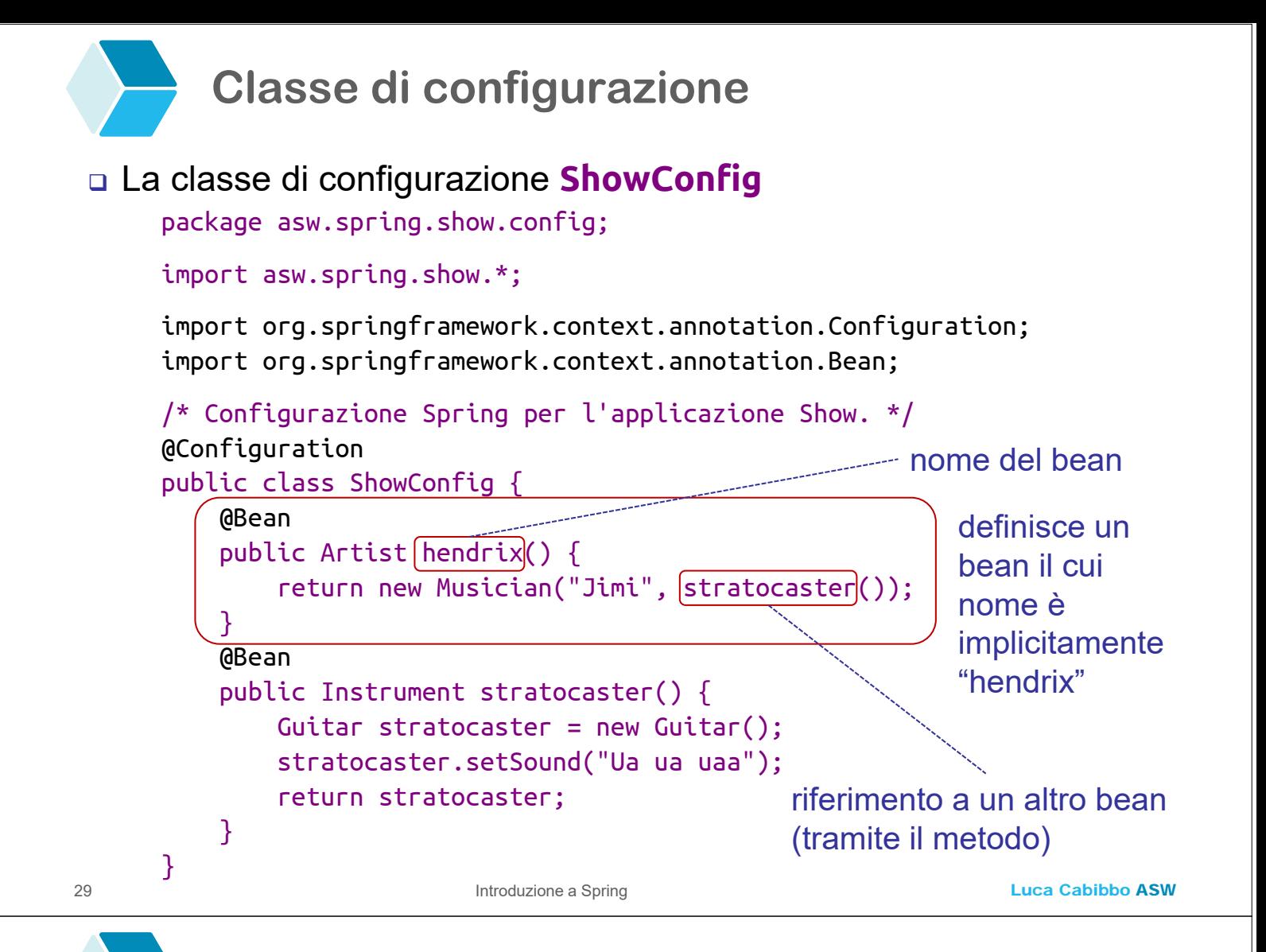

## **L'annotazione @Bean**

- L'annotazione **@Bean** definisce un bean
	- è analogo a un elemento XML <bean/>
	- il nome del bean corrisponde implicitamente al nome del metodo
		- altrimenti può essere definito esplicitamente con **@Bean(name="hendrix")**
	- lo scope di un bean può essere specificato con l'annotazione **@Scope**

## **La classe Main**

### La nuova classe **Main**

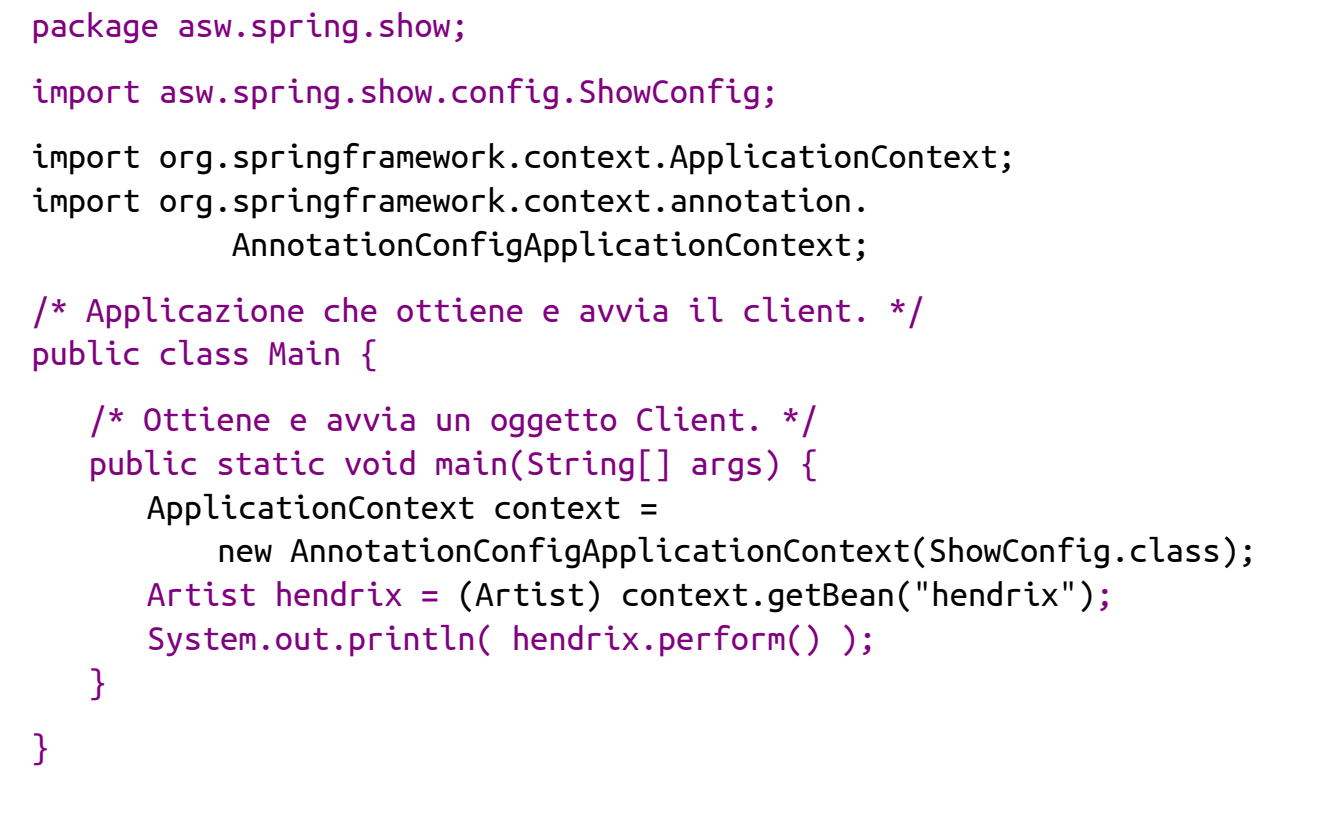

### 31 Introduzione a Spring

Luca Cabibbo ASW

## **Discussione**

- Nella configurazione basata su Java
	- le interfacce e le classi per i bean sono ancora effettivamente dei POJO
	- i metadati di configurazione sono codificati in Java, sotto forma di annotazioni
	- il client di un bean può ancora accedere al bean mediante l'application context, sulla base del nome (oppure del tipo) del bean di interesse

### **Confronto**

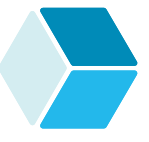

 La configurazione basata su XML e su Java sono due modalità differenti per descrivere i metadati di configurazione necessari in un'applicazione Spring

- il contenitore Spring è completamente indipendente dal modo in cui i metadati di configurazione vengono descritti
- la configurazione basata su Java è più comune
	- ha alcuni piccoli vantaggi sulla configurazione basata su XML – ad es., maggior tipizzazione e refactorability – ma anche alcuni piccoli svantaggi – ad es., non è separata dal codice
	- è anche possibile mischiare le due modalità il contenitore applica prima la configurazione basata su Java e poi quella XML (che potrebbe sovrascrivere gli effetti della prima)
	- in ogni caso, lo sviluppatore deve specificare in dettaglio tutte le informazioni di configurazione

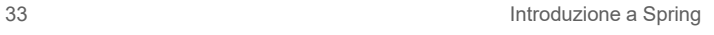

Luca Cabibbo ASW

### **- Una diversa configurazione**

```
/* Un'altra configurazione Spring per l'applicazione Show. */ 
@Bean 
public Artist may() { 
    return new Musician("Brian", redspecial()); 
}
@Bean 
public Instrument redspecial() { 
    Guitar redspecial = new Guitar();
    redspecial.setSound("La la laa"); 
    return redspecial; 
}
```
 le due configurazioni possono convivere, anche nella stessa classe **ShowConfig**

## **- Componenti e autowiring**

- Con Spring, la specifica dei metadati di configurazione ovvero la specifica dei bean e delle loro dipendenze e relazioni – può avvenire anche sulla base di un'ispezione statica del codice dell'applicazione e di meccanismi di configurazione automatici (impliciti)
	- la definizione dei componenti e la scansione automatica dei componenti semplificano la specifica dei bean
	- l'autowiring semplifica la specifica dei collegamenti tra i bean
	- scansione dei componenti e autowiring sono due meccanismi separati, ma che vengono spesso utilizzati insieme
	- il vantaggio principale di questi meccanismi è la semplificazione della specifica dei metadati di configurazione
- Luca Cabibbo ASW ci sono però alcune limitazioni – ad es., può essere difficile specificare un insieme di bean e come collegarli – ma in questi casi si possono usare i meccanismi espliciti descritti in precedenza 35 Introduzione a Spring

# **Componenti**

- Un *componente* (nel senso di Spring) è una classe annotata con l'annotazione **@Component** 
	- in Spring, un "componente" è intuitivamente un bean che può essere identificato e configurato automaticamente
	- oltre a **@Component**, Spring definisce altre annotazioni (che estendono **@Component**), per tipi specifici di componenti
		- ad es., **@Controller**, **@Repository** e **@Service**
	- inoltre, l'annotazione **@ComponentScan** nella classe di configurazione Java abilita la scansione automatica dei componenti (che vengono a quel punto considerati dei bean)
	- nel seguito, un po' impropriamente, consideriamo componente e bean come sinonimi

## **Autowiring**

 Il collegamento automatico tra componenti (*autowiring*) riguarda l'iniezione automatica delle dipendenze in un componente

- si basa sull'annotazione **@Autowired**, usata nella dichiarazione di un campo (una variabile d'istanza, anche privata) che specifica una dipendenza di un componente, indica che il contenitore deve identificare automaticamente e assegnare un valore al campo, per soddisfare la dipendenza
	- questo avviene sulla base del tipo o del nome del campo
	- se il tipo di un campo è un'interfaccia e ci sono più componenti che implementano quell'interfaccia, ci potrebbe essere un'ambiguità – che si può risolvere usando l'annotazione **@Primary** sul componente di interesse, oppure usando i qualificatori (che però vanno oltre gli scopi di questa introduzione)
- **@Autowired** si può usare anche in corrispondenza degli argomenti di un costruttore o di un metodo set

Luca Cabibbo ASW

# **Autowiring**

37 Introduzione a Spring

 Con l'autowiring, è spesso utile poter specificare anche dei valori da usare nell'inizializzazione dei componenti – questo può essere fatto mediante un file di configurazione e l'annotazione **@Value**

- l'annotazione **@Value** può essere usata per specificare il valore (letterale o costante) da assegnare a un campo (una variabile d'istanza, anche privata) di un componente oppure da usare per l'argomento di un costruttore o di un metodo set
- una forma comune è **@Value("\${property.name}")** in cui **property.name** è il nome di una proprietà specificata in un file di proprietà (è un file di configurazione testuale)
	- in questo caso, nella classe di configurazione Java va usata anche l'annotazione **@PropertySource** per specificare qual è il file di configurazione delle proprietà

**Esempio**

- Riprendiamo il nostro esempio per mostrare l'uso dei componenti e dell'autowiring
	- la definizione delle interfacce **Artist** e **Instrument** è come prima

```
package asw.spring.show; 
/* Un artista. */ 
public interface Artist { 
    /* Esibizione dell'artista. */ 
    public String perform(); 
}
```
package asw.spring.show; /\* Uno strumento musicale. \*/ public interface Instrument { /\* Suona lo strumento. \*/ public String play();

}

Luca Cabibbo ASW

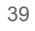

39 Introduzione a Spring

## **Il componente Guitar**

### L'implementazione **Guitar** di **Instrument** viene annotata con **@Component** e richiede l'uso di **@Value**

```
package asw.spring.show; 
import org.springframework.stereotype.Component;
import org.springframework.beans.factory.annotation.Value; 
@Component(value="stratocaster") 
public class Guitar implements Instrument { 
    @Value("${show.stratocaster.sound}")
    private String sound; 
   public String play() { return sound; }
}
```
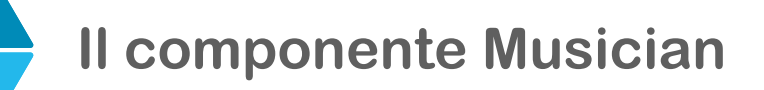

### L'implementazione **Musician** richiede anche l'uso di **@Autowired**

```
package asw.spring.show;
```

```
import org.springframework.stereotype.Component;
import org.springframework.beans.factory.annotation.Autowired;
import org.springframework.beans.factory.annotation.Qualifier;
import org.springframework.beans.factory.annotation.Value;
```

```
@Component(value="hendrix") 
public class Musician implements Artist {
```

```
@Value("${show.hendrix.name}")
private String name;
```

```
@Autowired 
@Qualifier("stratocaster")
private Instrument instrument;
```

```
public String perform() { "I'm " + name + ": " + instrument.play(); }
```

```
}
```
41 Introduzione a Spring

Luca Cabibbo ASW

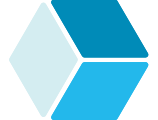

## **Classe di configurazione**

```
 La nuova classe di configurazione ShowConfig (ora le 
  informazioni importanti sono nelle annotazioni)
```

```
package asw.spring.show.config;
```
import asw.spring.show.\*;

import org.springframework.context.annotation.Configuration; import org.springframework.context.annotation.ComponentScan; import org.springframework.context.annotation.PropertySource;

```
/* Configurazione Spring per l'applicazione Show. */ 
@Configuration
@ComponentScan("asw.spring.show")
@PropertySource("classpath:config.properties")
public class ShowConfig {
```
}

### Il file config.properties

```
show.hendrix.name=Jimi
show.stratocaster.sound=Ua ua uaa
```
# **La classe Main**

### La classe **Main** è come prima

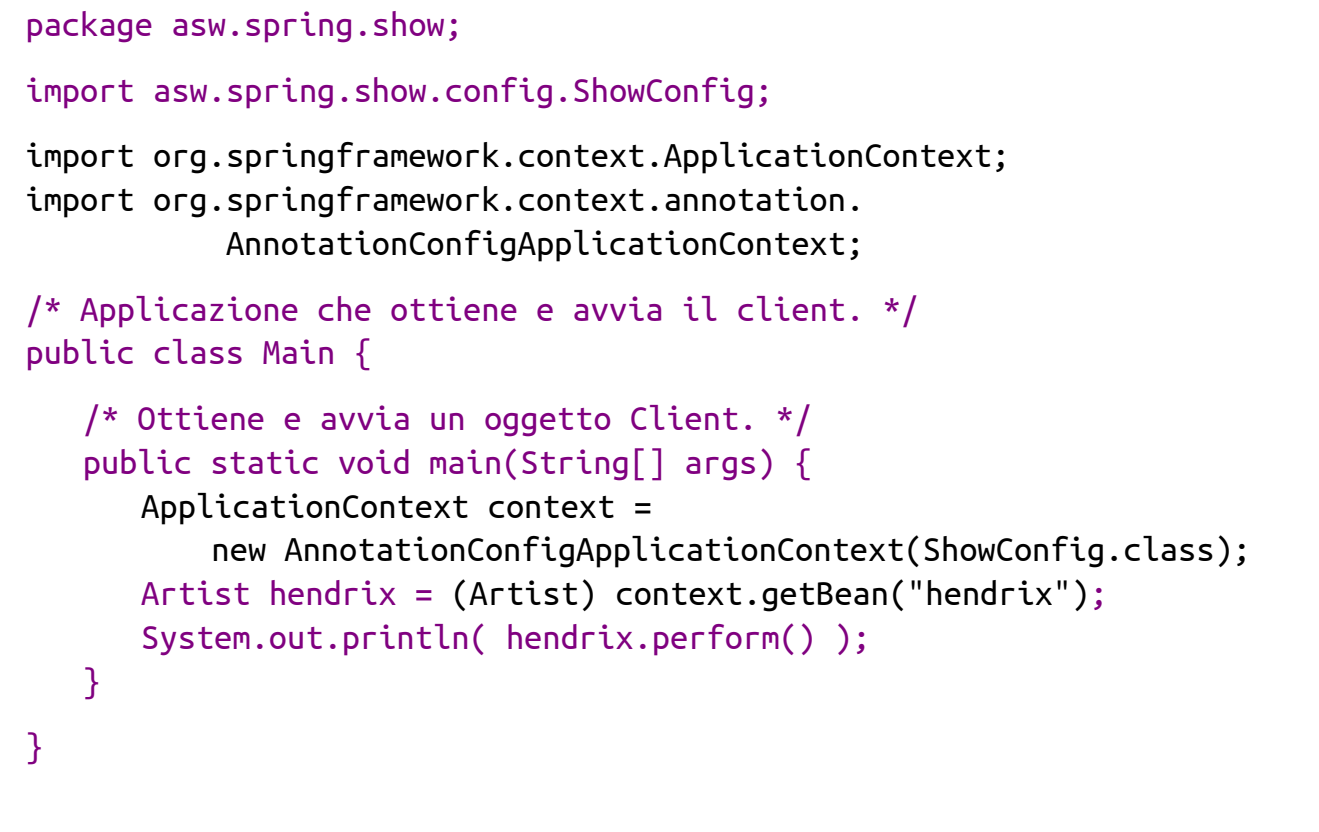

### 43 Introduzione a Spring

Luca Cabibbo ASW

# **Discussione**

### Nella configurazione basata su componenti e autowiring

- le classi per i componenti non sono più strettamente dei POJO
	- i componenti richiedono l'uso di annotazioni Spring per i metadati di configurazione – anche se queste classi non devono estendere né implementare nessun tipo predefinito delle API di Spring
- usando solo componenti e autowiring c'è una corrispondenza diretta tra classi Java, componenti e bean (questo vincolo non sussiste nelle configurazioni esplicite)
	- nell'esempio, non è possibile avere più bean dalle stesse classi (come due musicisti che suonano strumenti diversi)
- il client di un bean può ancora accedere al bean mediante l'application context, sulla base del nome (oppure del tipo) del bean di interesse

## **\* Gestione delle dipendenze**

- Un altro aspetto importante delle applicazioni complesse sono le *dipendenze tra moduli*
	- attenzione, si tratta di una nozione diversa dalle *dipendenze tra bean e componenti* di cui abbiamo parlato finora
- In molti casi, un progetto software utilizza delle funzionalità riusabili (sotto forma di librerie) ed è suddiviso in più parti, per comporre un progetto modulare
	- ogni parte di un progetto o libreria costituisce un *modulo*
	- ogni modulo può avere delle *dipendenze* da altri moduli
	- la *gestione delle dipendenze* è una tecnica per dichiarare, risolvere e usare le dipendenze richieste da un progetto software, in modo automatizzato
	- le dipendenze di un progetto software vengono di solito gestite tramite strumenti di build automation – come *Gradle* oppure *Maven*

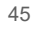

### 45 Introduzione a Spring

Luca Cabibbo ASW

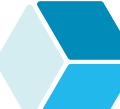

### **Gestione delle dipendenze**

- □ In particolare, le applicazioni basate sul framework Spring dipendono dalla presenza di alcune librerie (file jar, in versioni specifiche) nel classpath dell'applicazione – per la compilazione, l'esecuzione e/o i test
	- ciascuna di queste librerie o risorse è una *dipendenza* dell'applicazione – da non confondere con le dipendenze di bean e componenti
		- ad es., le applicazioni Spring mostrate finora dipendono dalla libreria org.springframework:spring-context (che si occupa dell'iniezione delle dipendenze) – e anche da org.springframework:spring-test per i test (che per semplicità non sono stati mostrati)
		- una semplice applicazione web Spring richiede spesso una dozzina di dipendenze o più

### **Gestione delle dipendenze con Gradle**

 Con Gradle, le dipendenze vengono specificate in un file di nome build.gradle, nel blocco dependencies – ad esempio

```
Luca Cabibbo ASW
47 Introduzione a Spring
     apply plugin: 'java'
     java {
         sourceCompatibility = '17'
     }
     repositories {
         mavenCentral()
     }
     apply plugin: 'application' 
     application { 
         mainClass = 'asw.spring.show.Main'
     }
     dependencies {
         implementation 'org.springframework:spring-context:6.0.12'
         testImplementation 'org.springframework:spring-test:6.0.12'
         testImplementation 'org.junit.jupiter:junit-jupiter:5.10.0'
         testRuntimeOnly('org.junit.platform:junit-platform-launcher')
     }
     test {
         useJUnitPlatform()
     }
```
# **\* Discussione**

- Spring è un framework applicativo modulare, per lo sviluppo di applicazioni Java di tipo enterprise
	- questa dispensa ha descritto l'iniezione delle dipendenze, che è una caratteristica fondamentale di Spring, implementata dai moduli fondamentali ("core") del framework
	- Spring è un framework composto da una ventina di moduli i moduli di Spring riguardano, tra l'altro
		- lo sviluppo di applicazioni web (Spring Web MVC)
		- l'accesso ai dati (per esempio con JDBC o mediante ORM) Spring Data
		- il messaging e l'integrazione (Spring Integration)
		- ulteriore supporto e semplificazione nello sviluppo di applicazioni basate su Spring – Spring Boot
		- supporto per lo sviluppo di applicazioni distribuite per il cloud – Spring Cloud